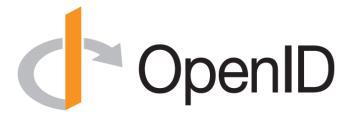

#### **Introduction to OpenID Connect**

October 17, 2017

Michael B. Jones

Identity Standards Architect – Microsoft

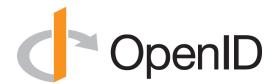

#### Working Together

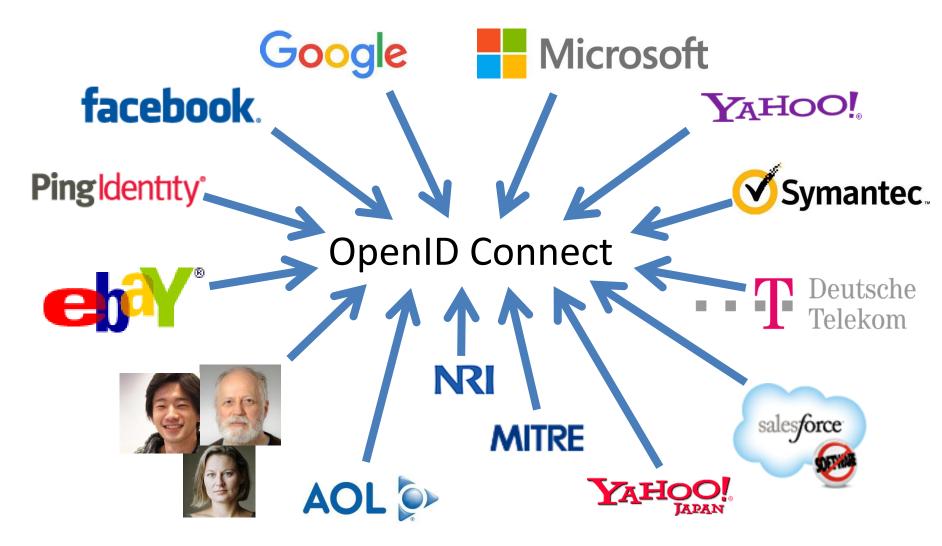

### OpenID What is OpenID Connect?

- Simple identity layer on top of OAuth 2.0
- Enables RPs to verify identity of end-user
- Enables RPs to obtain basic profile info
- REST/JSON interfaces → low barrier to entry
- Described at <a href="http://openid.net/connect/">http://openid.net/connect/</a>

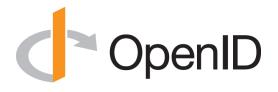

# You're Probably Already Using OpenID Connect!

- If you log in at AOL, Deutsche Telekom, Google, Microsoft, mixi, NEC, NTT, Salesforce, Softbank, Symantec, Verizon, or Yahoo! Japan or have an Android phone, you're already using OpenID Connect
  - Many other sites and apps large and small also use OpenID Connect

## OpenID OpenID Connect Range

- Spans use cases, scenarios
  - Internet, Enterprise, Mobile, Cloud
- Spans security & privacy requirements
  - From non-sensitive information to highly secure
- Spans sophistication of claims usage
  - From basic default claims to specific requested claims to collecting claims from multiple sources
- Maximizes simplicity of implementations
  - Uses existing IETF specs: OAuth 2.0, JWT, etc.
  - Lets you build only the pieces you need

## OpenID Presentation Overview

- Introduction
- Design Philosophy
- Timeline
- A Look Under the Covers
- Overview of OpenID Connect Specs
- More Connect Specs
- OpenID Certification
- Resources

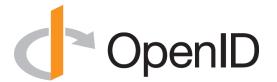

#### Design Philosophy

## Keep Simple Things Simple

Make Complex Things Possible

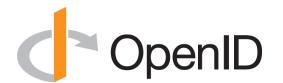

### OpenID Simple Things Simple

## UserInfo endpoint for simple claims about user

Designed to work well on mobile phones

## OpenID How We Made It Simple

- Built on OAuth 2.0
- Uses JavaScript Object Notation (JSON)
- You can build only the pieces that you need

Goal: Easy implementation on all modern development platforms

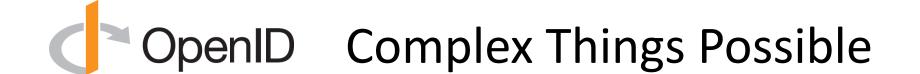

### **Encrypted Claims**

Aggregated Claims

Distributed Claims

## OpenID Key Diffs from OpenID 2.0

- Support for native client applications
- Identifiers using e-mail address format
- UserInfo endpoint for simple claims about user
- Designed to work well on mobile phones
- Uses JSON/REST, rather than XML
- Support for encryption and higher LOAs
- Support for distributed and aggregated claims
- Support for session management, including logout
- Support for self-issued identity providers

### OpenID OpenID Connect Timeline

- Artifact Binding working group formed, Mar 2010
- Major design issues closed at IIW, May 2011
  - Result branded "OpenID Connect"
- Functionally complete specs, Jul 2011
- 5 rounds of interop testing between 2011 and 2013
  - Specifications refined after each round of interop testing
- Won Best New Standard award at EIC, April 2012
- Final specifications approved, February 2014
- Errata set 1 approved November 2014
- Form Post Response Mode spec approved April 2015
- OpenID 2.0 to Connect Migration spec approved April 2015
- OpenID Provider Certification launched April 2015
- Relying Party Certification launched December 2016
- Logout Implementer's Drafts approved March 2017

## OpenID A Look Under the Covers

- ID Token
- Claims Requests
- UserInfo Claims
- Example Protocol Messages

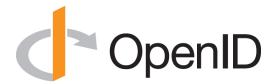

#### **ID** Token

- JWT representing logged-in session
- Claims:
  - iss Issuer
  - sub Identifier for subject (user)
  - aud Audience for ID Token
  - iat Time token was issued
  - − exp − Expiration time
  - nonce Mitigates replay attacks

```
"iss": "https://server.example.com",
"sub": "248289761001",
"aud": "0acf77d4-b486-4c99-bd76-074ed6a64ddf",
"iat": 1311280970,
"exp": 1311281970,
"nonce": "n-0S6_WzA2Mj"
}
```

#### Claims Requests

- Basic requests made using OAuth scopes:
  - openid Declares request is for OpenID Connect
  - profile Requests default profile info
  - email Requests email address & verification status
  - address Requests postal address
  - phone Requests phone number & verification status
  - offline\_access Requests Refresh Token issuance
- Requests for individual claims can be made using JSON "claims" request parameter

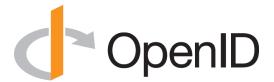

#### **UserInfo Claims**

- sub
- name
- given name
- family name
- middle\_name
- nickname
- preferred username
- profile
- picture
- website

- gender
- birthdate
- locale
- zoneinfo
- updated at
- email
- email verified
- phone number
- phone number verified
- address

```
"sub": "248289761001",
"name": "Jane Doe",
"given_name": "Jane",
"family_name": "Doe",
"email": "janedoe@example.com",
"email_verified": true,
"picture": "http://example.com/janedoe/me.jpg"
```

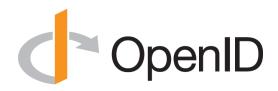

# Authorization Request Example

```
https://server.example.com/authorize
?response_type=id_token%20token
&client_id=0acf77d4-b486-4c99-bd76-074ed6a64ddf
&redirect_uri=https%3A%2F%2Fclient.example.com%2Fcb
&scope=openid%20profile
&state=af0ifjsldkj
&nonce=n-0S6 WzA2Mj
```

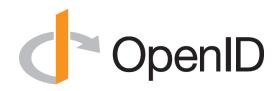

# Authorization Response Example

```
HTTP/1.1 302 Found
Location: https://client.example.com/cb
#access_token=mF_9.B5f-4.1JqM
&token_type=bearer
&id_token=eyJhbGzI1NiJ9.eyJz9Glnw9J.F9-V4IvQ0Z
&expires_in=3600
&state=af0ifjsldkj
```

## OpenID UserInfo Request Example

GET /userinfo HTTP/1.1

Host: server.example.com

Authorization: Bearer mF 9.B5f-4.1JqM

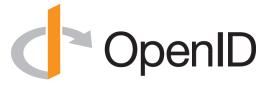

#### OpenID Connect Specs Overview

OpenID Connect Protocol Suite

4 Feb 2014 http://openid.net/connect

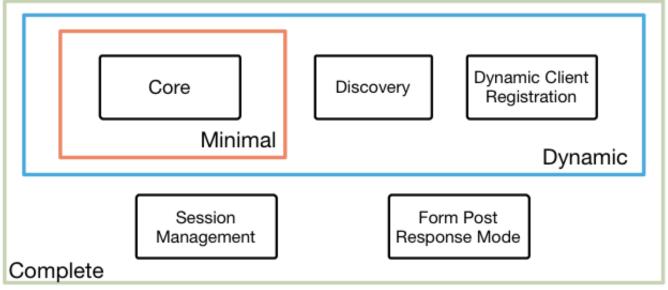

#### Underpinnings

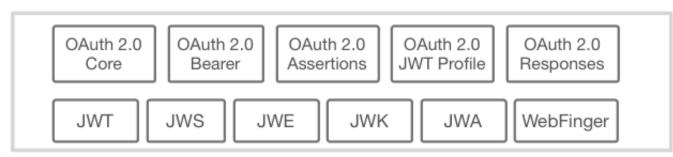

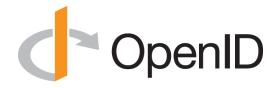

# Additional Final Specifications (1 of 2)

- OpenID 2.0 to OpenID Connect Migration
  - Defines how to migrate from OpenID 2.0 to OpenID Connect
    - Has OpenID Connect identity provider also return OpenID
       2.0 identifier, enabling account migration
  - http://openid.net/specs/openid-connect-migration-1 0.html
  - Completed April 2015
  - Google shut down OpenID 2.0 support in April 2015
  - Yahoo, others also plan to replace OpenID 2.0 with OpenID Connect

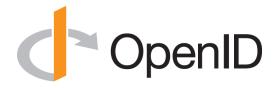

# Additional Final Specifications (2 of 2)

- OAuth 2.0 Form Post Response Mode
  - Defines how to return OAuth 2.0 Authorization Response parameters (including OpenID Connect Authentication Response parameters) using HTML form values that are auto-submitted by the User Agent using HTTP POST
  - A "form post" binding, like SAML and WS-Federation
    - An alternative to fragment encoding
  - http://openid.net/specs/oauth-v2-form-postresponse-mode-1 0.html
  - Completed April 2015
  - In production use by Microsoft, Ping Identity

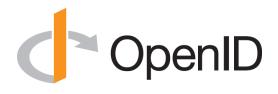

# Federation Specification (work in progress)

- Roland Hedberg created OpenID Connect Federation specification
  - http://openid.net/specs/openid-connectfederation-1 0.html
- Enables establishment and maintenance of multi-party federations using OpenID Connect
- Defines hierarchical JSON-based metadata structures for federation participants

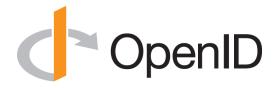

# Session Management / Logout (work in progress)

- Three approaches being pursued by the working group:
  - Session Management
    - <a href="http://openid.net/specs/openid-connect-session-1">http://openid.net/specs/openid-connect-session-1</a> 0.html
    - Uses HTML5 postMessage to communicate state change messages between OP and RP iframes
  - Front-Channel Logout
    - http://openid.net/specs/openid-connect-frontchannel-1 0.html
    - Uses HTTP GET to load image or iframe, triggering logout
    - Similar to options in SAML, WS-Federation
  - Back-Channel Logout
    - http://openid.net/specs/openid-connect-backchannel-1 0.html
    - Server-to-communication not using the browser
    - Can be used by native applications, which have no active browser
- All support multiple logged in sessions from OP at RP
- Unfortunately, no one approach best for all use cases
- All became Implementer's Drafts in March 2017

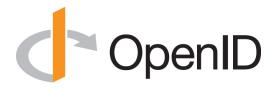

## What is OpenID Certification?

- OpenID Certification enables OpenID Connect implementations to be certified as meeting the requirements of defined conformance profiles
- An OpenID Certification has two components:
  - Technical evidence of conformance resulting from testing
  - Legal statement of conformance
- Certified implementations can use the "OpenID Certified" logo

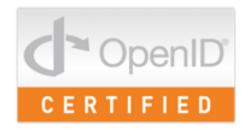

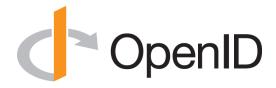

# What value does certification provide?

#### Technical:

- Certification testing gives confidence that things will "just work"
- No custom code required to integrate with implementation
- Better for all parties
- Relying parties explicitly asking identity providers to get certified

#### Business:

- Enhances reputation of organization and implementation
- Shows that organization is taking interop seriously
- Customers may choose certified implementations over others

## OpenID Conformance Profiles

- Five conformance profiles of OpenID Providers:
  - Basic OpenID Provider
  - Implicit OpenID Provider
  - Hybrid OpenID Provider
  - OpenID Provider Publishing Configuration Information
  - Dynamic OpenID Provider
- Five corresponding conformance profiles of OpenID Relying Parties:
  - Basic Relying Party
  - Implicit Relying Party
  - Hybrid Relying Party
  - Relying Party Publishing Configuration Information
  - Dynamic Relying Party

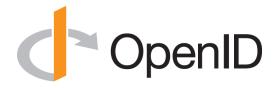

## Who has achieved OP Certification?

- OpenID Provider certifications at <u>http://openid.net/certification/#OPs</u>
- 124 profiles certified for 39 implementations by 36 organizations
- Recent additions:
  - Dominick Baier & Brock Allen,
     Connect2ID, KSIGN, NTT Software,
     OGIS-RI, Red Hat, Filip Skokan,
     Symantec, Verizon, Yahoo! Japan
- Each entry in table a link to zip file containing test logs and signed legal statement of conformance
  - Test results available for public inspection

| Organization                  | Implementation                                        | Basic OP    | Implicit OP | Hybrid OP   | Config OP   | Dynamic O   |
|-------------------------------|-------------------------------------------------------|-------------|-------------|-------------|-------------|-------------|
| Auth0                         | Auth0                                                 | 24-May-2016 | 15-Feb-2017 | 15-Feb-2017 | 24-May-2016 |             |
| Dominick Baier & Brock Allen  | IdentityServer3 v1.8                                  | 8-May-2015  | 8-May-2015  | 8-May-2015  | 8-May-2015  |             |
| Dominick Baier & Brock Allen  | IdentityServer4                                       | 12-Dec-2016 | 12-Dec-2016 | 12-Dec-2016 | 12-Dec-2016 |             |
| Clareity Security             | Identity Provider v8.3.4                              | 4-May-2016  | 23-Jun-2018 | 23-Jun-2016 | 23-Jun-2018 |             |
| ClassLink                     | ClassLink OneClick 2015                               | 3-Nov-2015  |             |             | 3-Nov-2015  |             |
| Connect2id                    | Connect2id Server 6.1.2a                              | 3-Jan-2017  | 3-Jan-2017  | 3-Jan-2017  | 3-Jan-2017  | 3-Jan-2017  |
| CZ.NIC                        | mojeID                                                | 7-Jul-2016  |             | 31-Jul-2016 | 7-Jul-2016  | 7-Jul-2016  |
| Deutsche Telekom              | Telekom Login                                         | 29-Sep-2015 |             |             | 22-Sep-2015 |             |
| ForgeRock                     | OpenAM 13                                             | 13-Apr-2015 | 13-Apr-2015 | 13-Apr-2015 | 13-Apr-2015 |             |
| Google                        | Google Federated Identity                             | 20-Apr-2015 | 21-Apr-2015 | 23-Apr-2016 | 15-Apr-2015 |             |
| Thierry Habart                | SimpleIdentityServer V1.0.0                           | 9-Dec-2015  |             |             | 11-Dec-2015 |             |
| Thierry Habart                | SimpleIdentityServer V2.0.0                           | 19-Jan-2016 | 19-Jan-2016 | 19-Jan-2016 | 19-Jan-2016 | 19-Jan-2016 |
| Roland Hedberg                | pyoide 0.7.7                                          | 28-Sep-2015 | 26-Sep-2015 | 26-Sep-2015 | 26-Sep-2015 | 28-Sep-2018 |
| Cal Heldenbrand               | Spark Platform                                        | 2-Oct-2015  | 2-Oct-2015  | 2-Oct-2015  | 5-Oct-2015  |             |
| KSIGN                         | KSign Access 4.0                                      | 17-Mar-2017 |             |             |             |             |
| Microsoft                     | ADFS on Windows Server 2016                           | 13-Sep-2015 | 13-Sep-2015 |             | 7-Apr-2015  |             |
| Microsoft                     | Azure Active Directory                                |             |             |             | 8-Apr-2015  |             |
| NEC                           | NC7000-3A-OC                                          | 7-Mar-2018  |             |             |             |             |
| Nomura Research Institute     | phpOIDC                                               | 10-Apr-2015 | 10-Apr-2015 | 10-Apr-2016 | 10-Apr-2015 | 10-Apr-2015 |
| Nomura Research Institute     | Uni-ID                                                | 10-Apr-2015 |             |             |             |             |
| NTT Software Corporation      | TrustBind/Federation Manager                          | 26-Jan-2017 | 26-Jan-2017 | 26-Jan-2017 |             |             |
| PayPal                        | Login with PayPal                                     |             |             |             | 15-Apr-2015 |             |
| OGIS-RI                       | ThemiStruct Identity Platform v1.1.0                  | 7-Oct-2016  | 7-Oct-2016  |             | 7-Oct-2016  |             |
| Okta                          | Okta OP                                               | 25-May-2018 | 26-May-2016 | 28-May-2018 | 26-May-2016 |             |
| Peercraft ApS                 | Peercraft                                             | 19-Jan-2016 | 19-Jan-2016 | 19-Jan-2016 | 19-Jan-2016 | 19-Jan-2016 |
| Ping Identity                 | PingFederate                                          | 10-Apr-2015 | 10-Apr-2015 | 10-Apr-2015 | 9-Apr-2015  |             |
| Privacy Vaults Online (PRIVO) | PRIVO-Lock                                            | 23-Oct-2015 |             |             | 25-Nov-2015 |             |
| Red Hat                       | Keyoloak 2.3.0                                        | 31-Oot-2016 | 31-Oct-2016 | 31-Oct-2016 | 31-Oot-2016 | 31-Oct-2016 |
| Justin Richer                 | MITREidConnect                                        | 13-May-2015 |             |             | 13-May-2015 | 13-May-201  |
| Salesforce                    | Summer 2015 Release                                   |             |             |             | 14-May-2015 |             |
| Michael Schwartz              | Gluu Server 2.3                                       | 2-Jul-2015  | 2-Jul-2015  | 8-Jul-2015  | 2-Jul-2015  | 2-Jul-2015  |
| SecureAuth                    | SecureAuth IdP 8.2                                    | 25-Feb-2016 | 25-Feb-2016 | 25-Feb-2016 | 7-Mar-2016  |             |
| Filip Skoken                  | node oldo-provider                                    | 2-Jan-2017  | 2-Jan-2017  | 2-Jan-2017  | 2-Jan-2017  | 2-Jan-2017  |
| Symantec                      | NSL 2016.4.0.16                                       | 13-Oct-2016 |             |             | 13-Oct-2016 |             |
| University of Chicago         | OIDC OP Overlay for Shibboleth IdP v3.2.1 version 1.0 | 25-Feb-2016 |             |             | 25-Feb-2018 |             |
| Verizon                       | VZConnect 1.9                                         | 21-Dec-2016 |             |             |             |             |
| ViewDS                        | Cobalt V1.0                                           | 28-Jan-2016 | 2-Feb-2016  |             | 28-Jan-2016 |             |
| Matias Woloski                | Auth0                                                 | 8-Feb-2018  |             |             | 8-Feb-2016  |             |
| Yahoo! Japan                  | Yahoo! ID Federation v2                               | 7-Dec-2016  | 7-Dec-2016  | 7-Dec-2016  | 7-Dec-2016  |             |

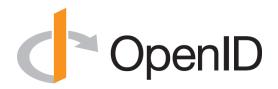

# Who has achieved RP Certification?

- RP Certification launched in December 2016
- Relying Party certifications at <u>http://openid.net/certification/#RPs</u>
- 34 profiles certified for 12 implementations by 11 organizations
- To date:
  - Brock Allen, Dominick Baier,
     Thierry Habart, Janrain, Roland
     Hedberg, KIT SCC, NRI, Nov
     Matake, Ping Identity, Filip
     Skokan, Hans Zandbelt

| Organization                             | Implementation                | Basic RP    | RP Implicit | Hybrid RP   | Config RP   | Dynamic RP  |
|------------------------------------------|-------------------------------|-------------|-------------|-------------|-------------|-------------|
| Brock Allen                              | oido-client-js 1.3            |             | 4-Feb-2017  |             | 7-Feb-2017  |             |
| Dominick Baier                           | IdentityModel.OidcClient 2.0  | 27-Jan-2017 |             |             | 6-Feb-2017  |             |
| Thierry Habart                           | SimpleIdentityServer V1.0.1   | 17-Jan-2017 | 17-Jan-2017 | 17-Jan-2017 | 17-Jan-2017 | 17-Jan-2017 |
| Janrain                                  | IDPD 2.6.0                    | 7-Feb-2017  |             |             |             |             |
| Roland Hedberg                           | pyoidc 0.9.4                  | 20-Dec-2016 | 20-Dec-2016 | 20-Dec-2016 | 20-Dec-2016 | 20-Dec-2016 |
| Karlsruher Institut für Technologie, SCC | oidcc 1.0.1                   | 2-Feb-2017  |             |             | 2-Feb-2017  |             |
| Nomura Research Institute                | phpOIDC 2016 Winter           | 7-Feb-2017  | 7-Feb-2017  | 7-Feb-2017  | 7-Feb-2017  | 7-Feb-2017  |
| Nov Matake                               | openid_connect rubygem v1.0.3 | 20-Jan-2017 |             |             |             |             |
| Ping Identity                            | PingAccess 4.2.2              | 26-Jan-2017 |             |             |             |             |
| Ping Identity                            | PingFederate 8.3.1            | 17-Jan-2017 |             |             | 31-Jan-2017 |             |
| Filip Skokan                             | node openid-client *1.3.0     | 15-Dec-2016 | 15-Dec-2016 | 15-Dec-2016 | 15-Dec-2018 | 15-Dec-2016 |
| Hans Zandbelt                            | mod_auth_openidc 2.1.2        | 13-Dec-2016 |             |             | 13-Dec-2016 | 13-Dec-2016 |

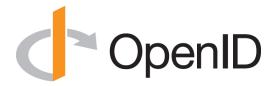

## How does OpenID Certification work?

- Organization decides what profiles it wants to certify to
  - For instance, "Basic OP", "Config OP", and "Dynamic OP"
- Runs conformance tests publicly available at <u>http://op.certification.openid.net/</u> or <u>http://rp.certification.openid.net/</u>
- Once all tests for a profile pass, organization submits certification request to OpenID Foundation containing:
  - Logs from all tests for the profile
  - Signed legal declaration that implementation conforms to the profile
- Organization pays certification fee (for profiles not in pilot mode)
- OpenID Foundation verifies application is complete and grants certification
- OIDF lists certification at <a href="http://openid.net/certification/">http://openid.net/certification/</a> and registers it in OIXnet at <a href="http://oixnet.org/openid-certifications/">http://oixnet.org/openid-certifications/</a>

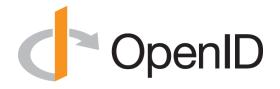

## What does certification cost?

- Not a profit center for the OpenID Foundation
  - Fees there to help cover costs of operating certification program
- Member price
  - \$200 per new deployment
- Non-member price
  - \$999 per new deployment
  - \$499 per new deployment of an already-certified implementation
- Covers as many profiles as you submit within calendar year
- New profiles in pilot mode are available to members for free
- Costs described at <a href="http://openid.net/certification/fees/">http://openid.net/certification/fees/</a>

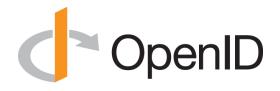

## What's next for OpenID Certification?

- Additional profiles being developed:
  - Form Post Response Mode
  - Refresh Token Behaviors
  - Session Management, Front-Channel Logout, Back-Channel Logout
  - OP-Initiated Login
- Additional documentation being produced
  - By Roland Hedberg and Hans Zandbelt
- Certification for additional specifications is anticipated:
  - E.g., HEART, MODRNA, iGov, EAP, FAPI, etc.

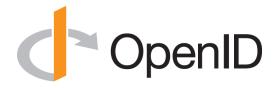

## OpenID Certification Call to Action

- Certify your OpenID Connect implementations
- Help us test the soon-to-come new profiles
- Join the OpenID Foundation and/or the OpenID Connect working group

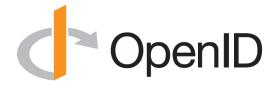

#### OpenID Connect Resources

- OpenID Connect
  - <a href="http://openid.net/connect/">http://openid.net/connect/</a>
- Frequently Asked Questions
  - <a href="http://openid.net/connect/faq/">http://openid.net/connect/faq/</a>
- Working Group Mailing List
  - http://lists.openid.net/mailman/listinfo/openid-specs-ab
- OpenID Certification Program
  - <a href="http://openid.net/certification/">http://openid.net/certification/</a>
- Certified OpenID Connect Implementations Featured for Developers
  - http://openid.net/developers/certified/
- Mike Jones' Blog
  - <a href="http://self-issued.info/">http://self-issued.info/</a>
- Nat Sakimura's Blog
  - <a href="http://nat.sakimura.org/">http://nat.sakimura.org/</a>
- John Bradley's Blog
  - <a href="http://www.thread-safe.com/">http://www.thread-safe.com/</a>

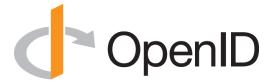

### OpenID Open Conversation

- How are you using OpenID Connect?
- What would you like the working group to know?

#### **BACKUP SLIDES**

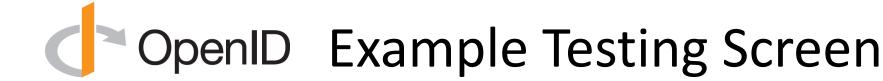

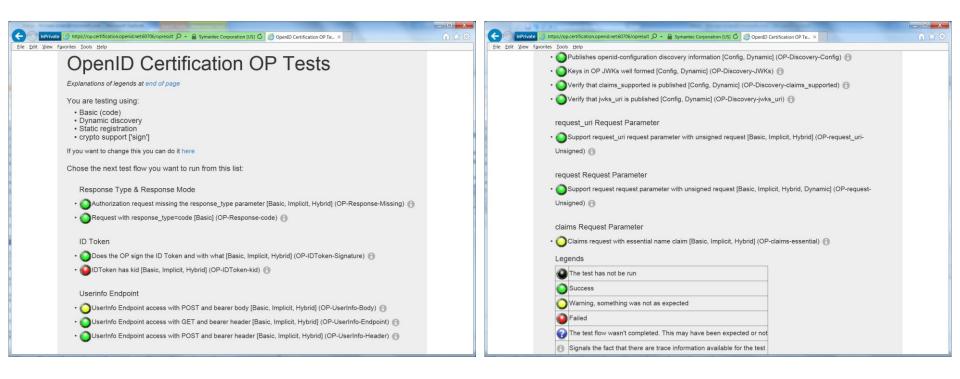

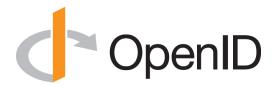

"client\_credentials",

"urn:ietf:params:oauth:grant-type:jwt-bearer",

], "issuer": "https://stsadweb.one.microsoft.com/adfs",

"jwks\_uri": "https://stsadweb.one.microsoft.com/adfs",
"jwks\_uri": "https://stsadweb.one.microsoft.com/adfs/discovery/keys",
"ragmast parameter supported". false

],
"id\_token\_signing\_alg\_values\_supported":[
"RS256"

#### Log from a Conformance **Test**

```
Test info
Profile: {'openid-configuration': 'config', 'response_type': 'code', 'crypto': 'sign', 'registration': 'static'}
Timestamp: 2015-04-07T02:58:53Z
Test description: Keys in OP JWKs well formed [Config, Dynamic]
Test ID: OP-Discovery-JWKs
Issuer: https://stsadweb.one.microsoft.com/adfs
Test output
   After completing the test flow:
[verify-base64url]
          description: Verifies that the base64 encoded parts of a JWK is in fact base64url encoded and not just base64 encoded
[check-http-response]
          description: Checks that the HTTP response status is within the 200 or 300 range
Trace output
                      ---- DiscoveryRequest --
0.000299 Provider info discover from 'https://stsadweb.one.microsoft.com/adfs'
0.000305 --> URL: https://stsadweb.one.microsoft.com/adfs/.well-known/openid-configuration 0.426715 ProviderConfigurationResponse: {
   "access token issuer": "http://stsadweb.one.microsoft.com/adfs/services/trust",
"authorization endpoint": "https://stsadweb.one.microsoft.com/adfs/oauth2/authorize/",
  "claims parameter supported": false,
"claims supported": [
"aud",
"iss",
     "iat",
     "exp",
"auth time",
     "nonce",
"at hash",
     "c_hash",
"sub",
"upn",
     "unique_name",
"pwd_url",
     "pwd_exp",
  ],
"grant_types_supported": [
     "authorization_code",
"refresh token",
```

```
"issuer": "https://stsadweb.one.microsoft.com/adfs",
   "request parameter supported": false,
  "request_uri_parameter_supported": true,
"require_request_uri_registration": true,
   "response_modes_supported": [
"query",
    "fragment",
"form_post"
   "response_types_supported": [
    "id_token",
"code id token"
     "token id_token"
   "scopes_supported": [
      "logon_cert",
     "profile",
     "user_impersonation",
"aza",
     "vpn_cert",
"full_access",
      "email",
      "openid"
   "subject_types_supported": [
    "pairwise"
   "token_endpoint": "https://stsadweb.one.microsoft.com/adfs/oauth2/token/",
  "token_endpoint_auth_methods_supported": [
"client secret post",
     "client secret basic",
     "private_key_jwt".
"windows client authentication"
  "token_endpoint_auth_signing_alg_values_supported": [
   "webfinger endpoint": "https://stsadweb.one.microsoft.com/adfs/.well-known/webfinger"
0.846957 JWKS: {
   "keys": [
      aig": "NSZ56",

"e": "AQAB",

"kid": "f-5cmkyav6fDdnkB7A3b011XZ0E",

"kty": "F-5cm",

"n": "ygUNL9XXanKy_fQ1X0SMt9LRKpH3Xup11k5mivaw7thYRPrkGArJezV4x-hfk3Rm9qv6ikBGnTW0118FqotLcXmvIBqtbIDfSh59uts1r0QLRUVKS_2C

"use": "sig",

"x5c": [
          "MIIFFjCCBJagAwIBAgIKEZgGLwABAACESDANBgkqhkiG9w0BAQUFADCBgDETMBEGCgmSJomT8ixkARkWA2NvbTeZMBcGCgmSJomT8ixkARkWCW1pY3Jvc29
        "x5t": "f-5GWKyaV6fDdnKB7A3b011XZ0E"
0.847706 ---- END ----
Result
PASSED
```

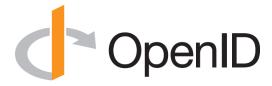

# Certification of Conformance

- Legal statement by certifier stating:
  - Who is certifying
  - What software
  - When tested
  - Profile tested
- Commits reputation of certifying organization to validity of results

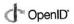

#### CERTIFICATION OF CONFORMANCE TO OPENID CONNECT CONFORMANCE PROFILE

|    | me of Entity ("Implementer") Making this Certification Ping Identity Corporation  ftware or Service ("Deployment") Name & Version #: PingFederate Summer 2015 Release                                                                                                    |  |
|----|----------------------------------------------------------------------------------------------------|--|
| -  | nenID Connect Conformance Profile  Basic OpenID Provider                                                                                                    |  |
| Co | Informance Test Suite Software: Op.certification.openid.net as of April 10, 2015                                                                                                    |  |
| 1. | Certification: Implementer has tested the Deployment (including by successfully completing the validation testing using the Conformance Test Suite Software) and verified that it conforms to the OpenID Connect Conformance Profile, and hereby certifies to the OpenID Foundation and the public that the Deployment conforms to the OpenID Connect Conformance Profile as set forth above. |  |
| 2. | Maintenance: If subsequent changes to the Deployment, or other information or testing, indicates that the Deployment is not in conformance, Implementer will either correct the nonconformance (and update this Certification in excessary) or revoke this Certification.                                                                                                    |  |
| 3. | Incorporation of Terms: The Terms and Conditions for Certification of Conformance to an OpenID Connect Conformance Profile, located at www.openid.net/certification, are incorporated by reference in this Certification, and Implementer agrees to be bound by such Terms and Condition                                                                                                    |  |

| Implementer's Address Information  |                             |  |
|------------------------------------|-----------------------------|--|
| Address:                           | 1001 17th Street, Suite 100 |  |
| City, State/Province, Postal Code  | Denver, CO 80202            |  |
| Country                            | USA                         |  |
| Implementer's Authorized Contact I | nformation                  |  |
| Name:                              | Brian Campbell              |  |
| Title:                             | Distinguished Engineer      |  |
| Phone:                             | 720.317.2061                |  |
| Email:                             | bcampbell@pingidentity.com  |  |

| Authorized Signature:  |    |
|------------------------|----|
| Name: Danilwossis      | 0  |
| Title: ASIAL Our Laday | /  |
| Date: Apr. 10, 20,5    | 3. |

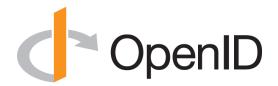

#### **Aggregated Claims**

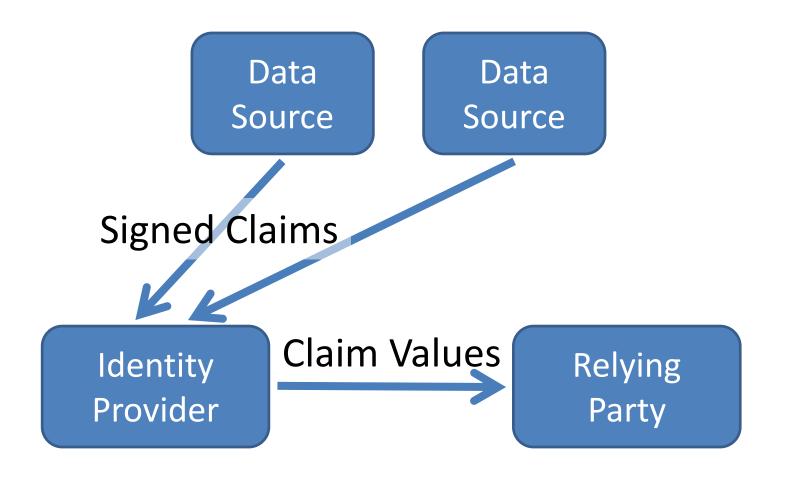

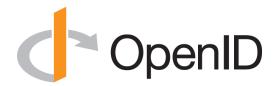

#### **Distributed Claims**

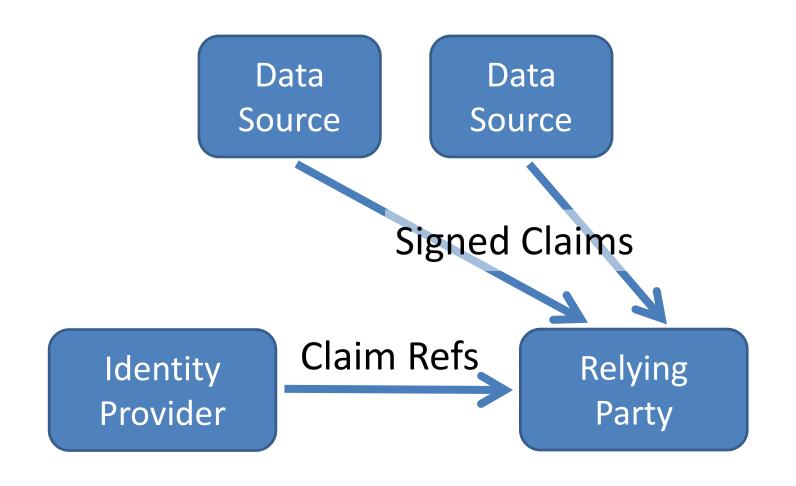

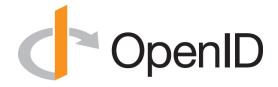

### Basic Client Implementer's Guide

- Single, simple, self-contained Web client spec
  - For clients using OAuth "code" flow
- All you need for Web server-based RP
  - Using pre-configured set of OPs
- http://openid.net/specs/openid-connect-basic-1 0.html

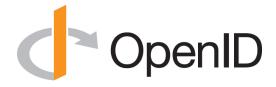

# Implicit Client Implementer's Guide

- Single, simple, self-contained Web client spec
  - For clients using OAuth "implicit" flow
- All you need for user agent-based RPs
  - Using pre-configured set of OPs
- http://openid.net/specs/openid-connect-implicit-1 0.html

## OpenID Discovery & Registration

- Enables dynamic configurations in which sets of OPs and RPs are not pre-configured
  - Necessary for *open* deployments
- Discovery enables RPs to learn about OP endpoints
- Dynamic registration enables RPs to use OPs they don't have pre-existing relationships with
- http://openid.net/specs/openid-connect-discovery-1 0.html
- http://openid.net/specs/openid-connect-registration-1 0.html

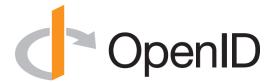

#### **Core Specification**

 Defines data formats and messages used for OpenID Connect authentication and claims

http://openid.net/specs/openid-connect-core-1 0.html

# OpenID Session Management

- For OPs and RPs needing session management capabilities
  - Enables logout functionality
  - Enables account switching
- http://openid.net/specs/openid-connect-session-1 0.html

- Defines and registers additional OAuth response types:
  - -id\_token
  - none
- And also defines and registers combinations of code, token, and id\_token response types
- http://openid.net/specs/oauth-v2-multiple-response-types-1 0.html

# OpenID Form Post Response Mode

- Defines how to return OAuth 2.0
   Authorization Response parameters using HTML form values auto-submitted by User Agent using HTTP POST
- http://openid.net/specs/oauth-v2-form-post-response-mode-1 0.html